#### ТБ В КОМПЬЮТЕРНОМ КЛАССЕ

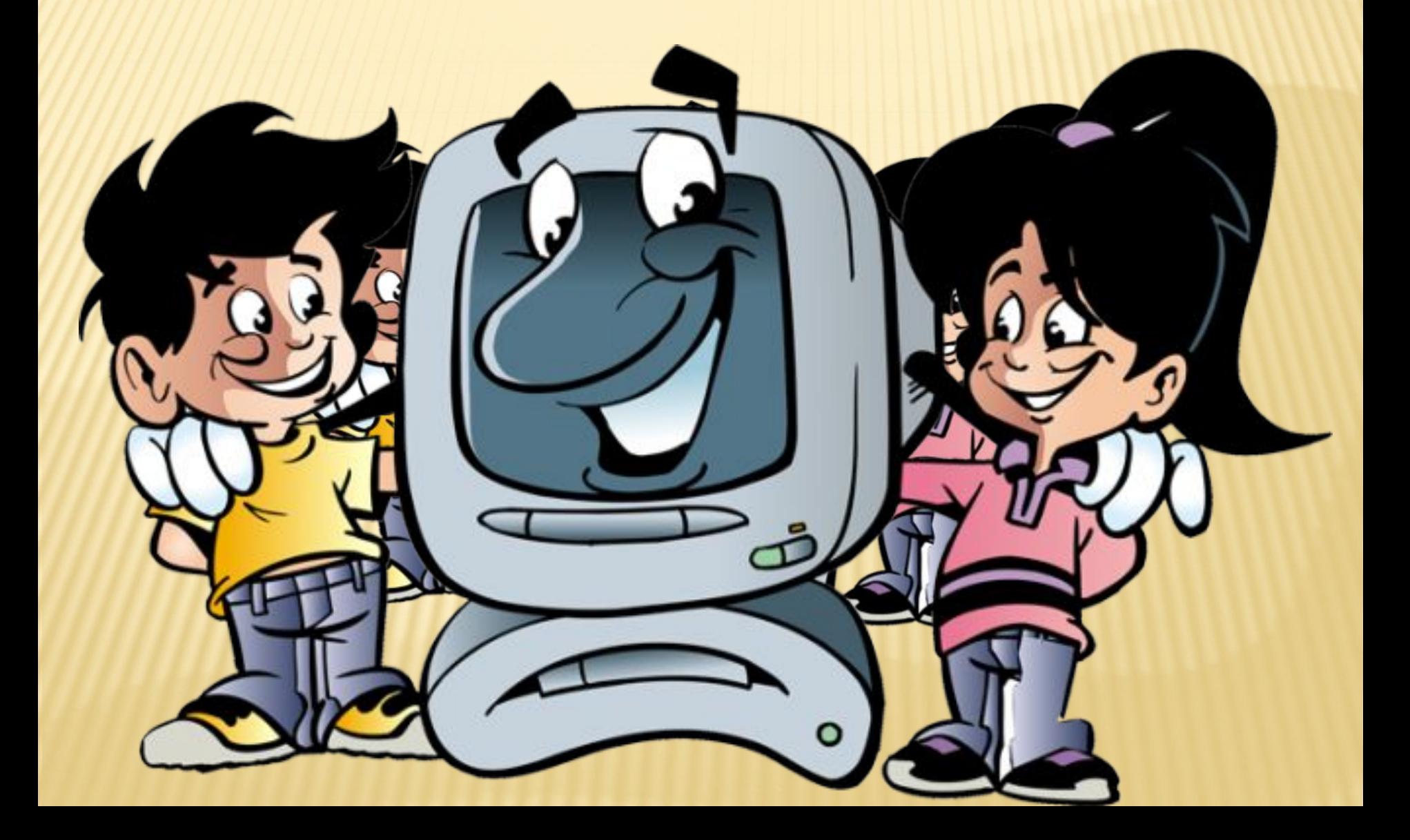

## В куртках шубах и пальто, Не приходит к нам никто.

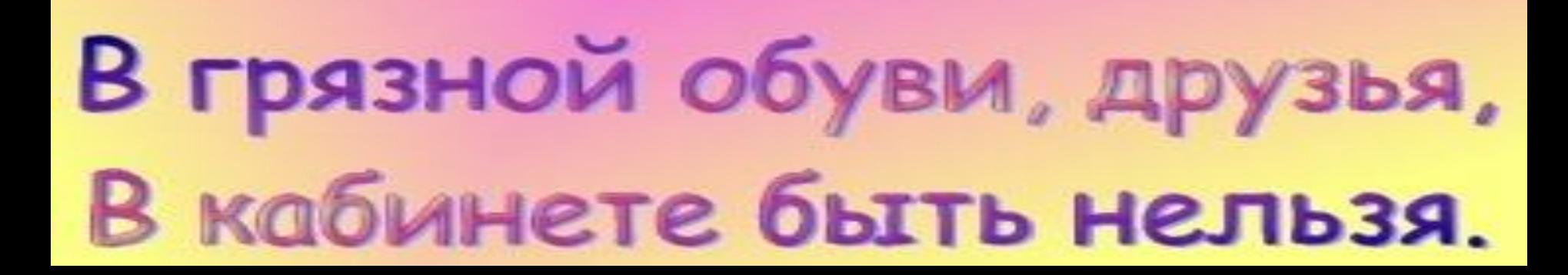

### Если сбой даёт машина, Терпение Вам необходимо,

# Не бывает без проблем Daxe c ymH&kyCBpAttlru

### Если ты хороший мальчик, То не суй в розетку пальчик,

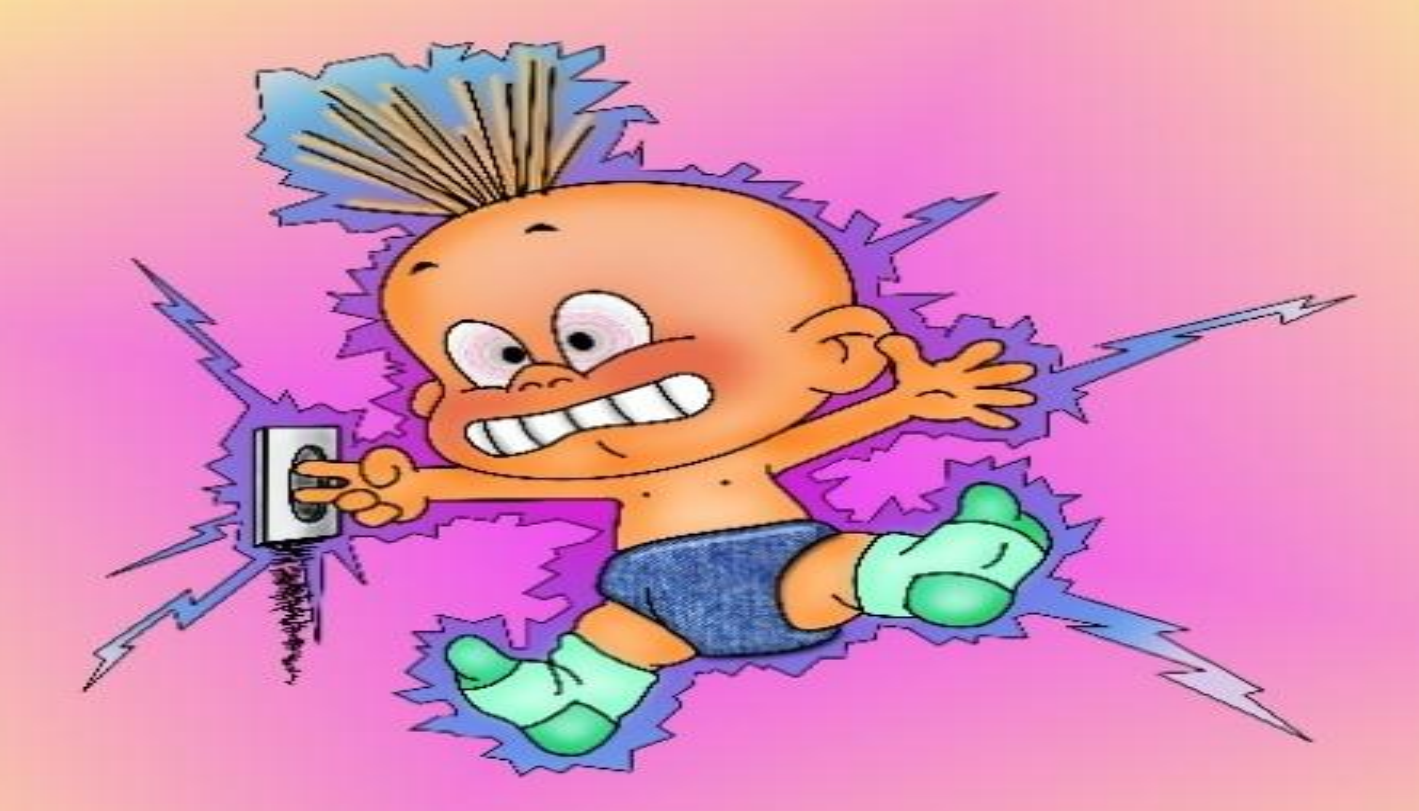

Проводами не играй: А то будет ай-ой-ай!..

#### Если где-то заискрит, Или что-нибудь дымит. Время попусту не трать -

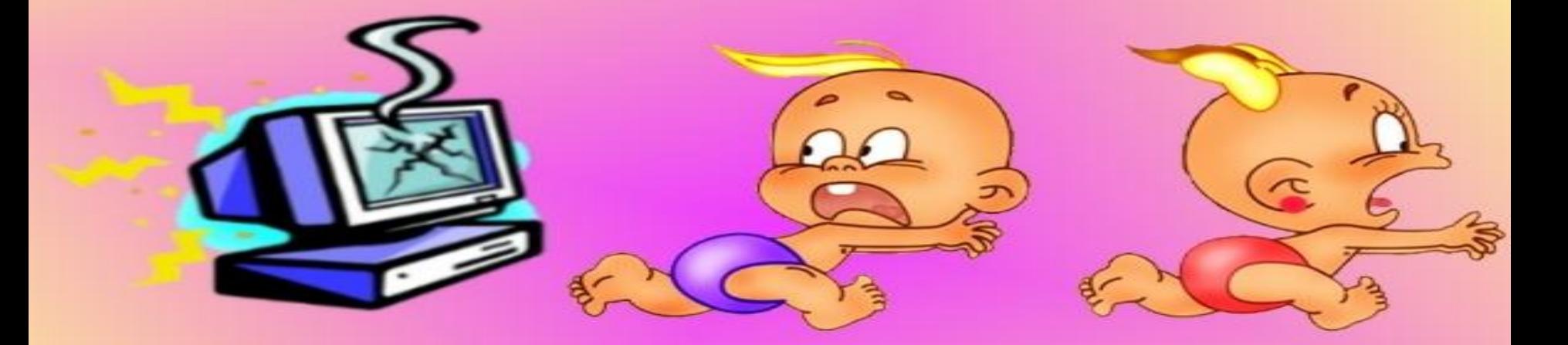

Нужно взрослого позвать. Ведь из искры знаем сами. Возгореться может пламя!

### Бережливым быть умей, И по клавишам не бей.

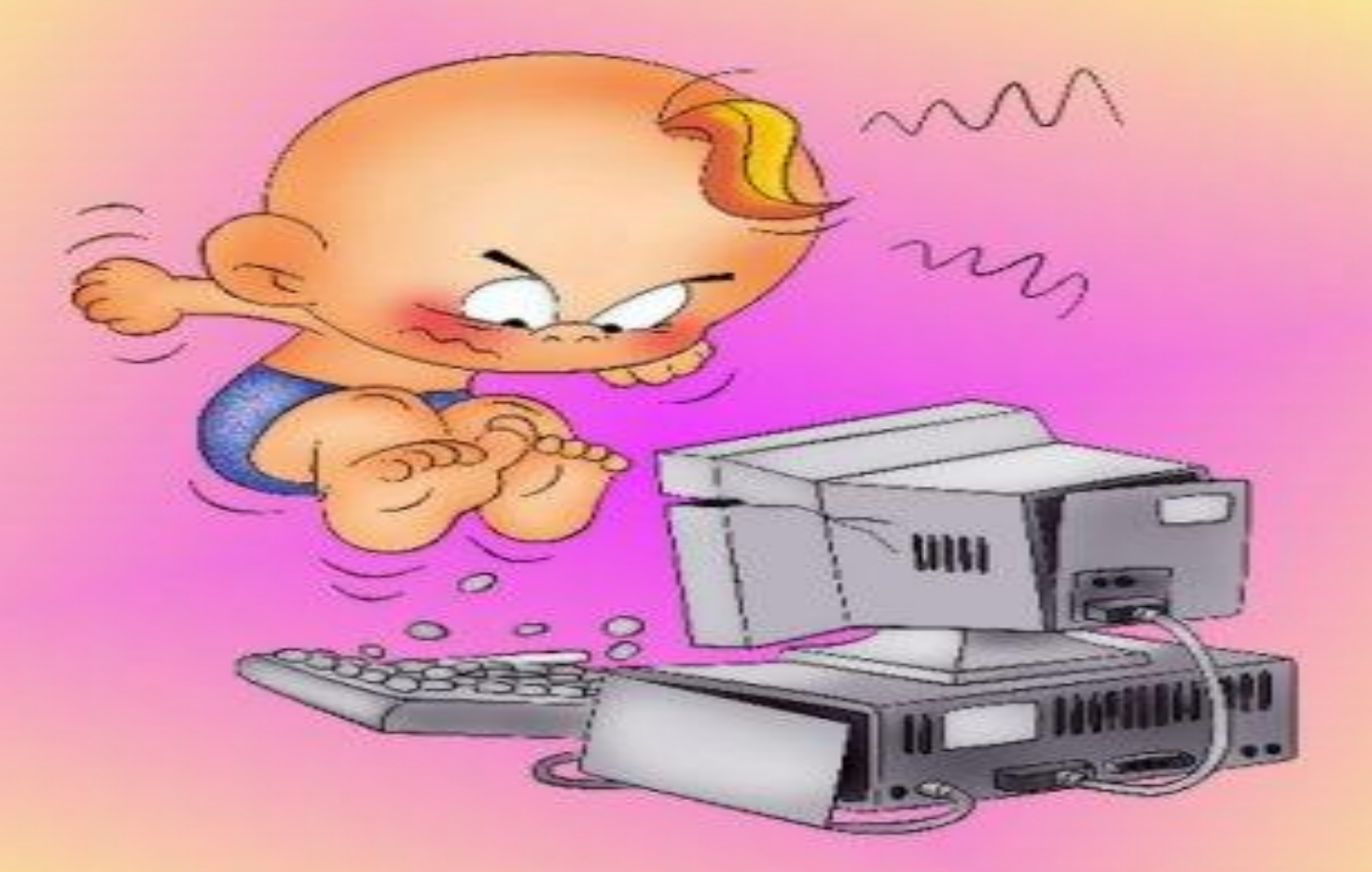

Там, учтите этот факт, Электрический зкустраский

## Если вводишь ты "ответ", А компьютер скажет "нет",

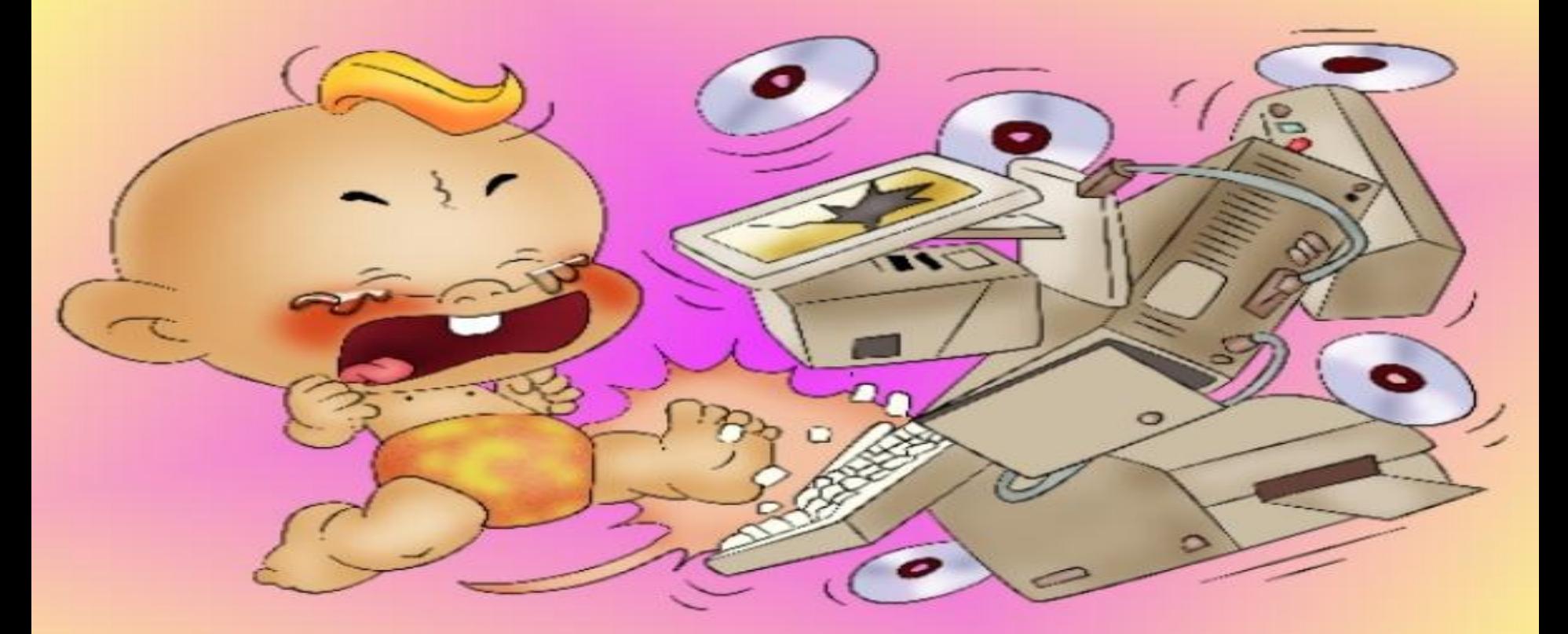

Ты его не разбивай, Лучше правила познай!

### Мышка может другом стать, Коль её не обижать.

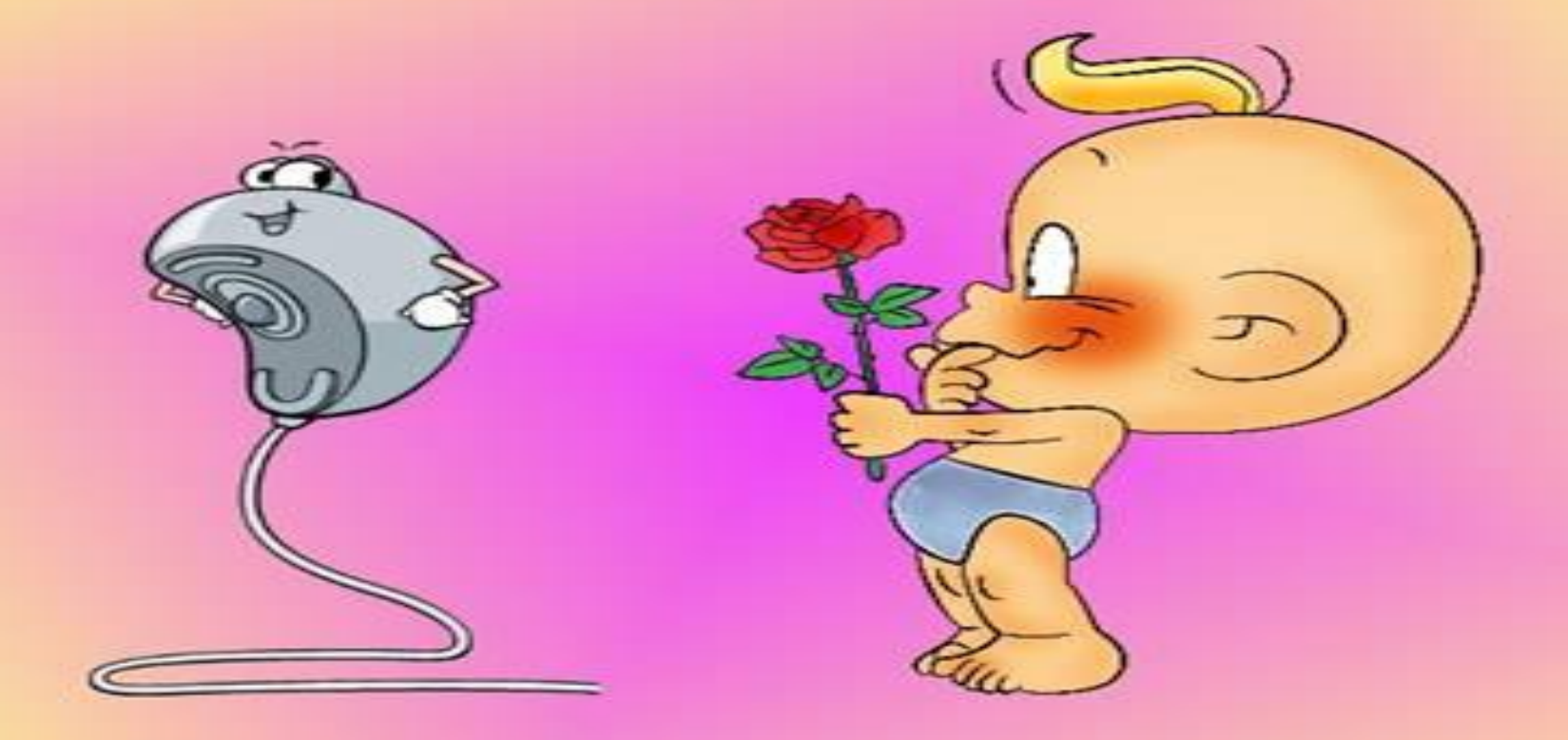

### Дрессируй её умело, Не крути в руках без дела.

#### И конечно всем известно: Чтоб не вскакивали с места

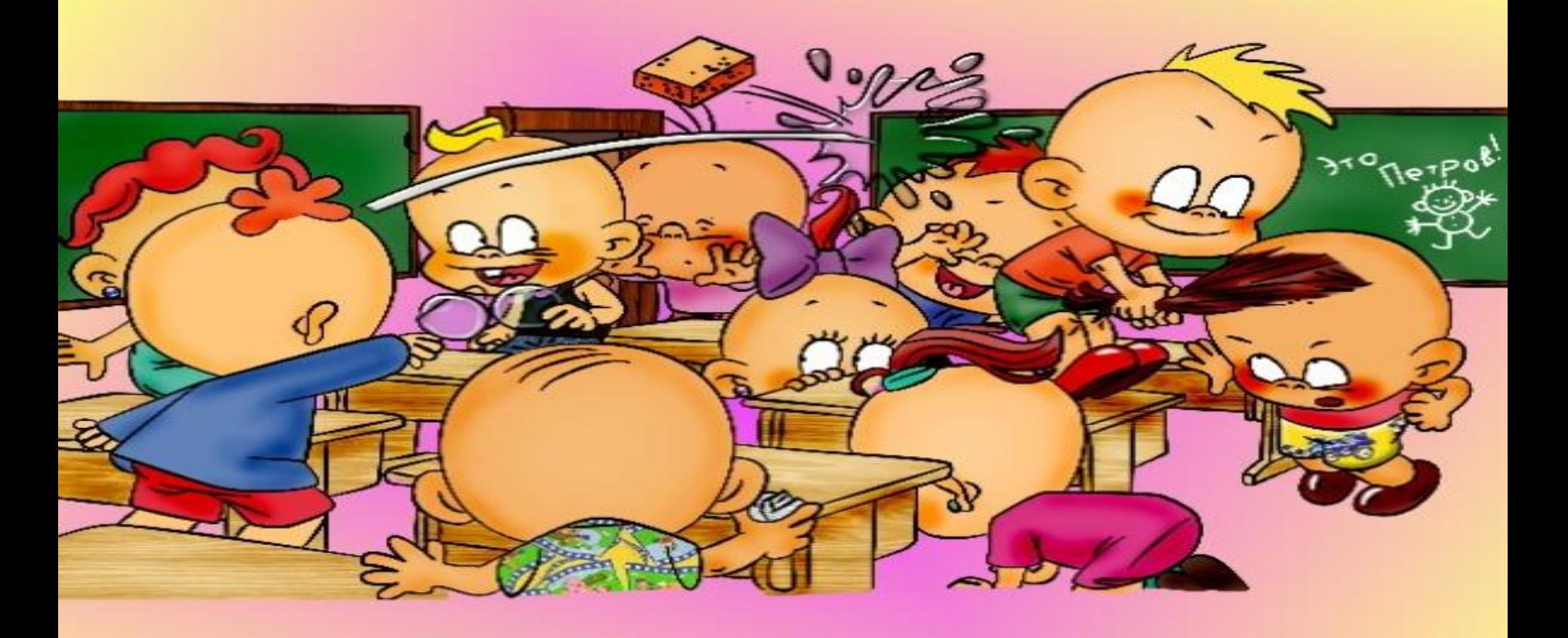

Не кричали, не толкались, За компьютеры не дрались.

## Начинать работу строго С разрешения педагога,

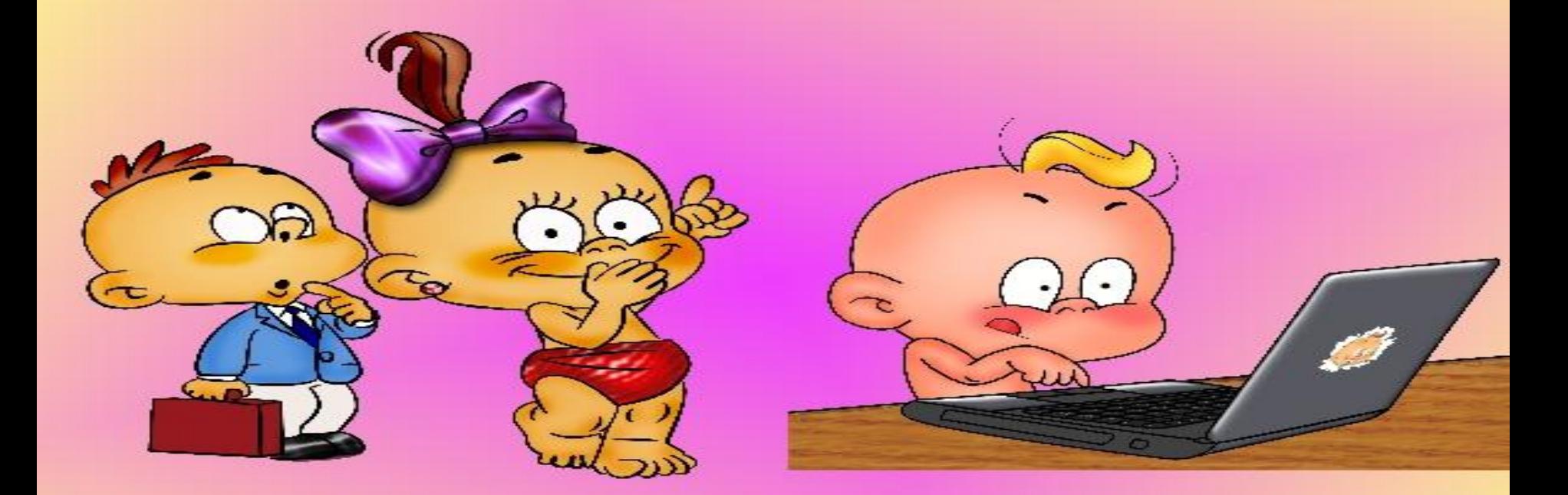

И учтите: Вы в ответе, За порядок в кабинете.